## Contents

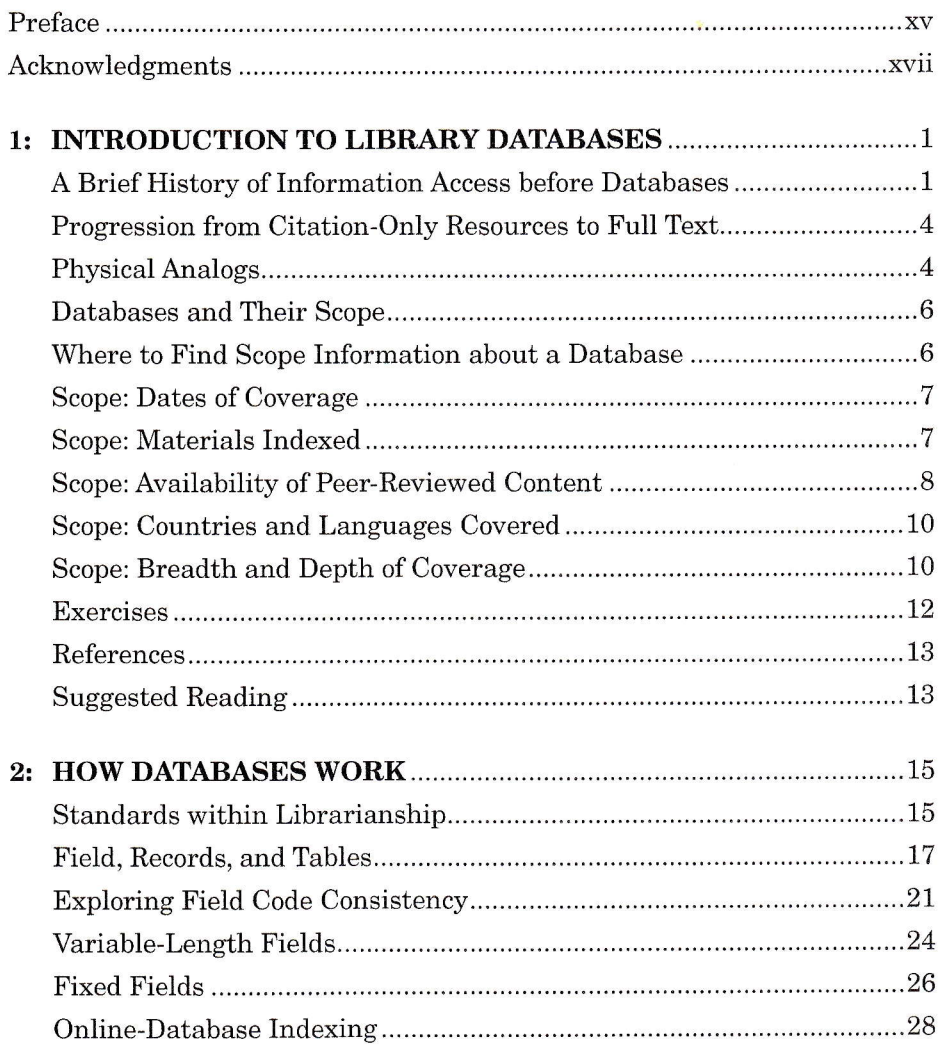

## vi contents

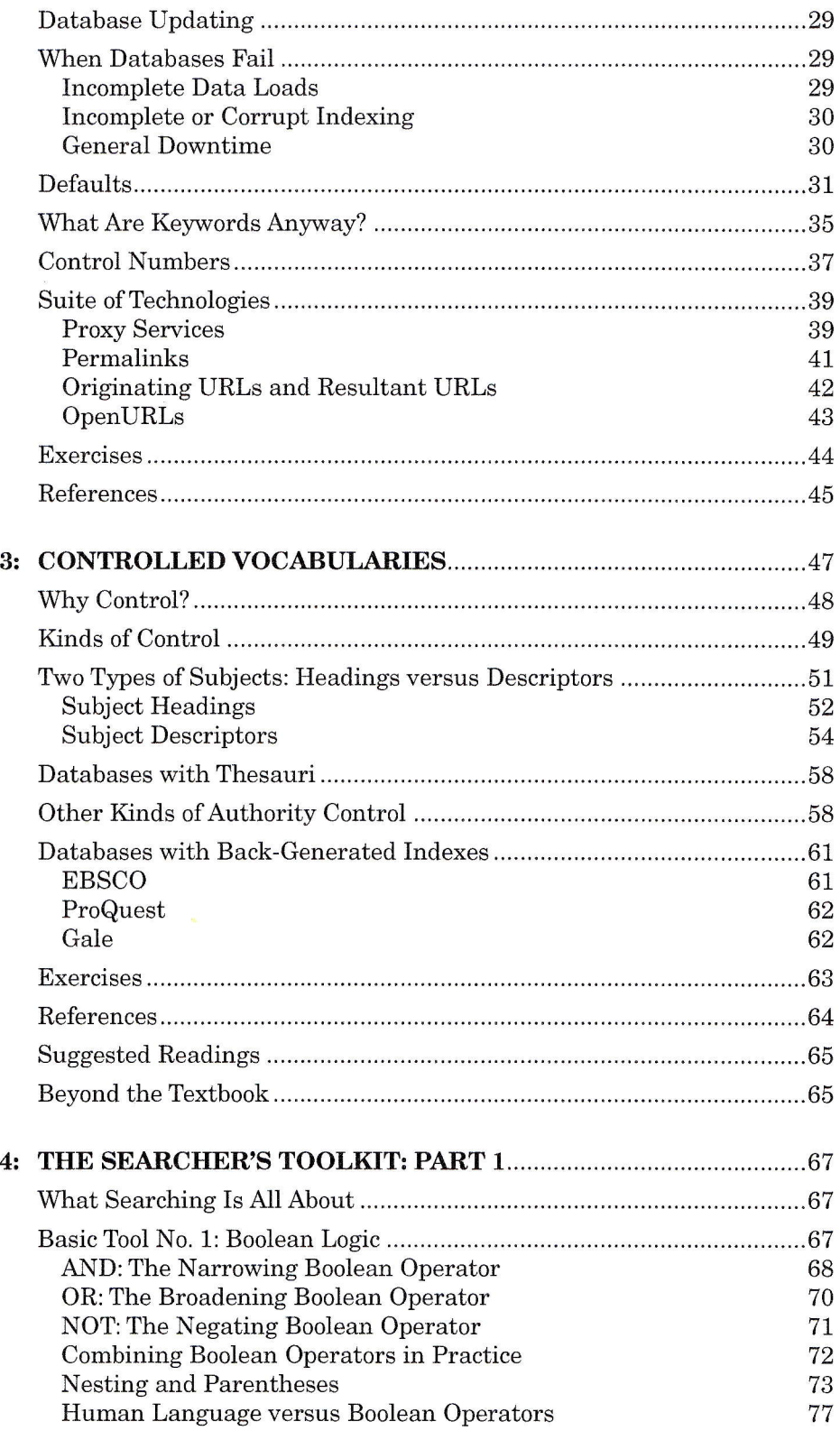

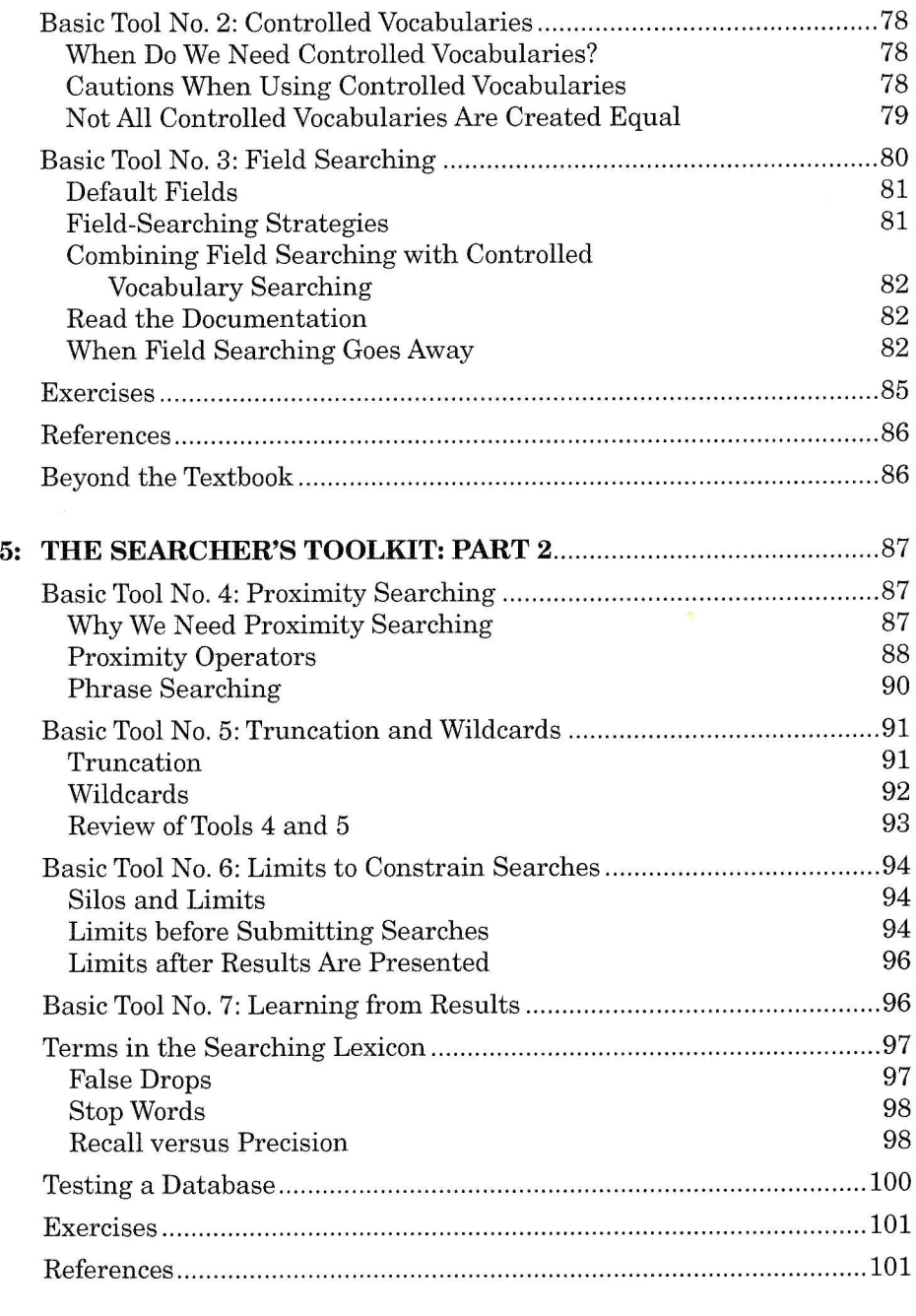

## 6: DATABASE INTERFACES: VENDOR FEATURES

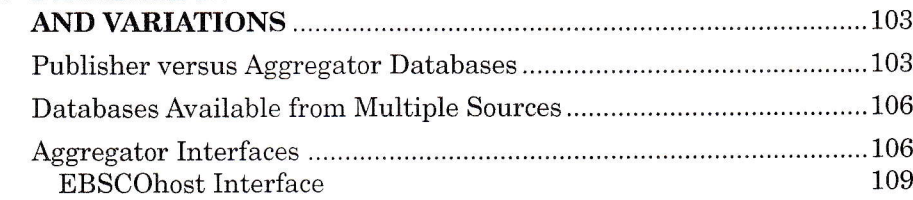

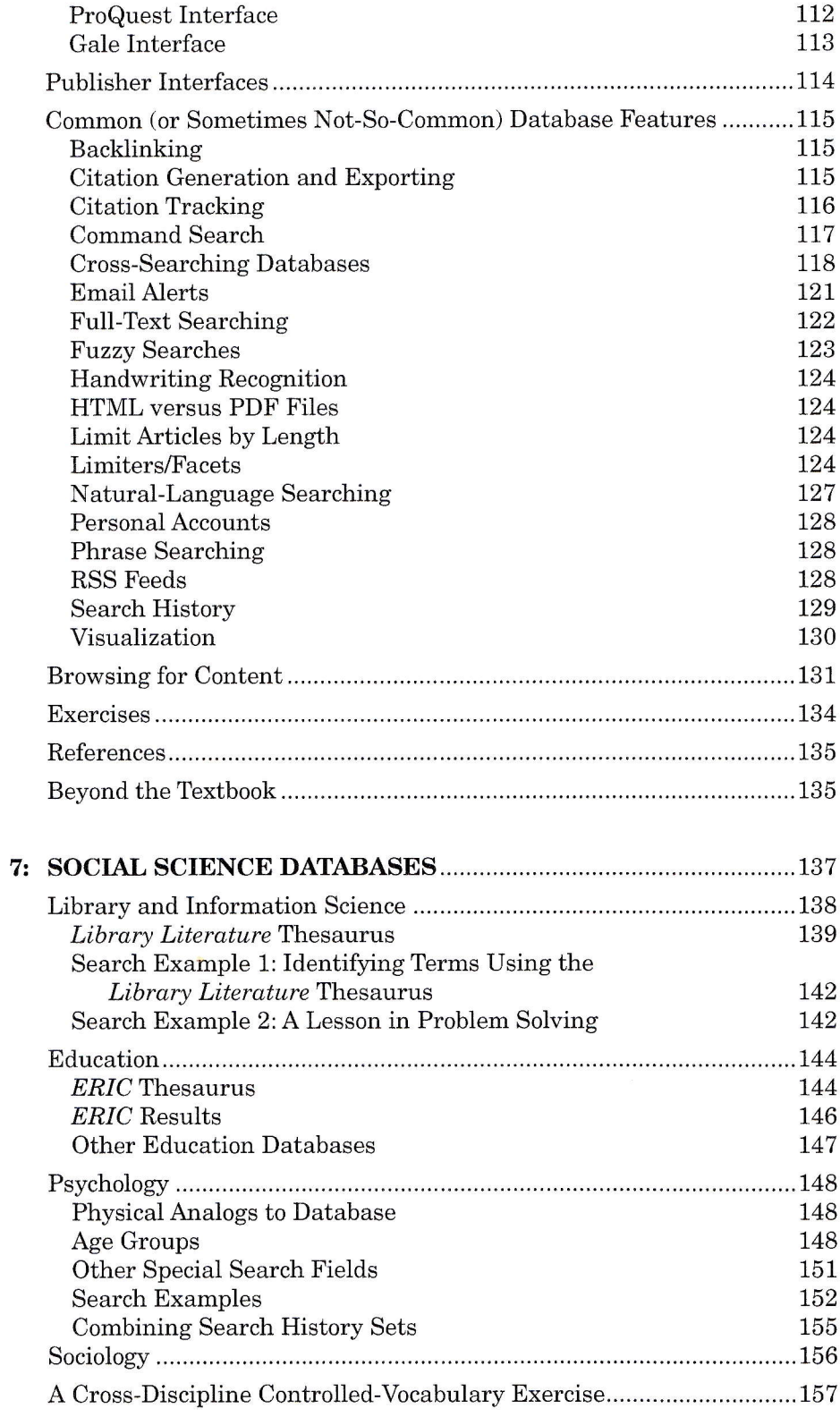

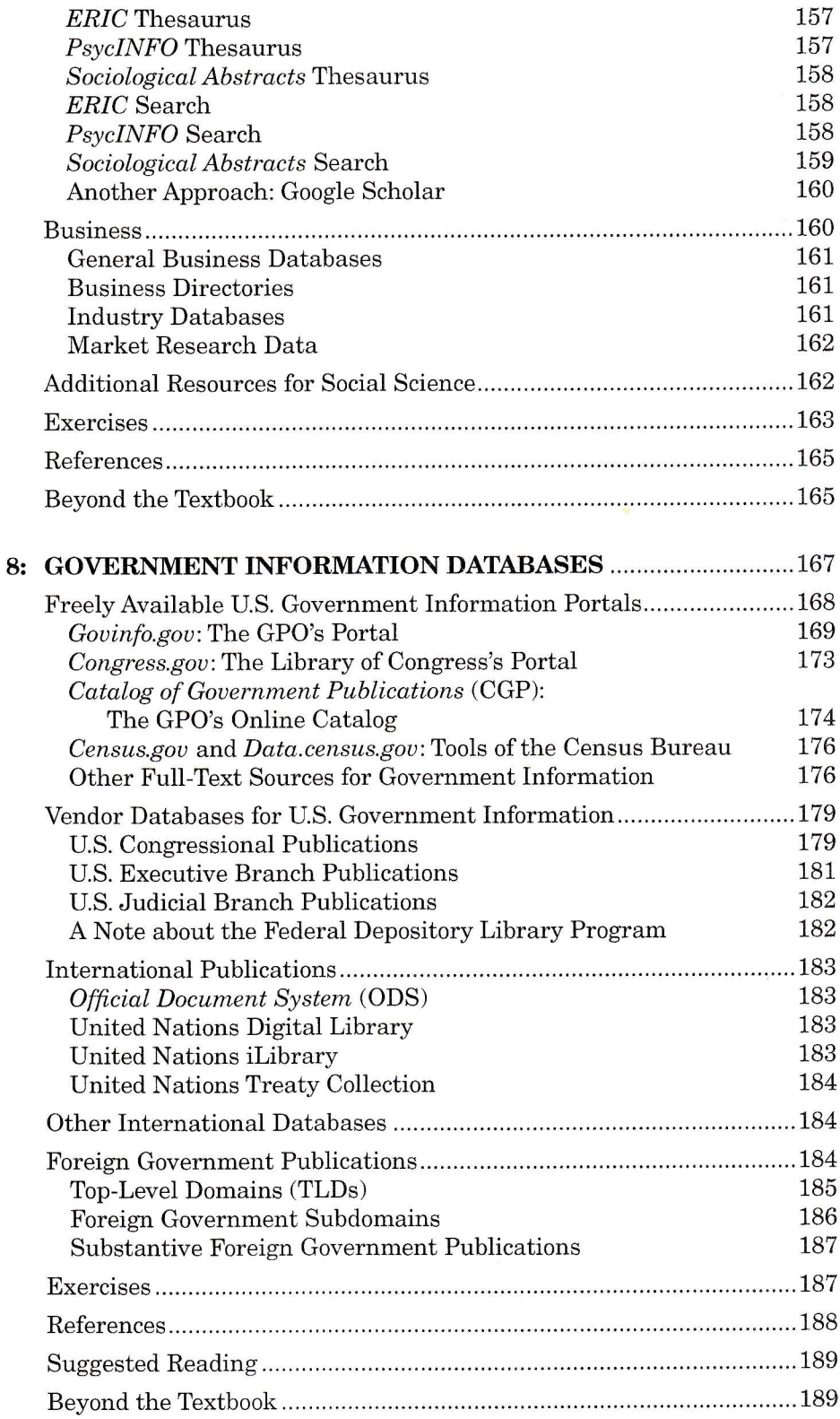

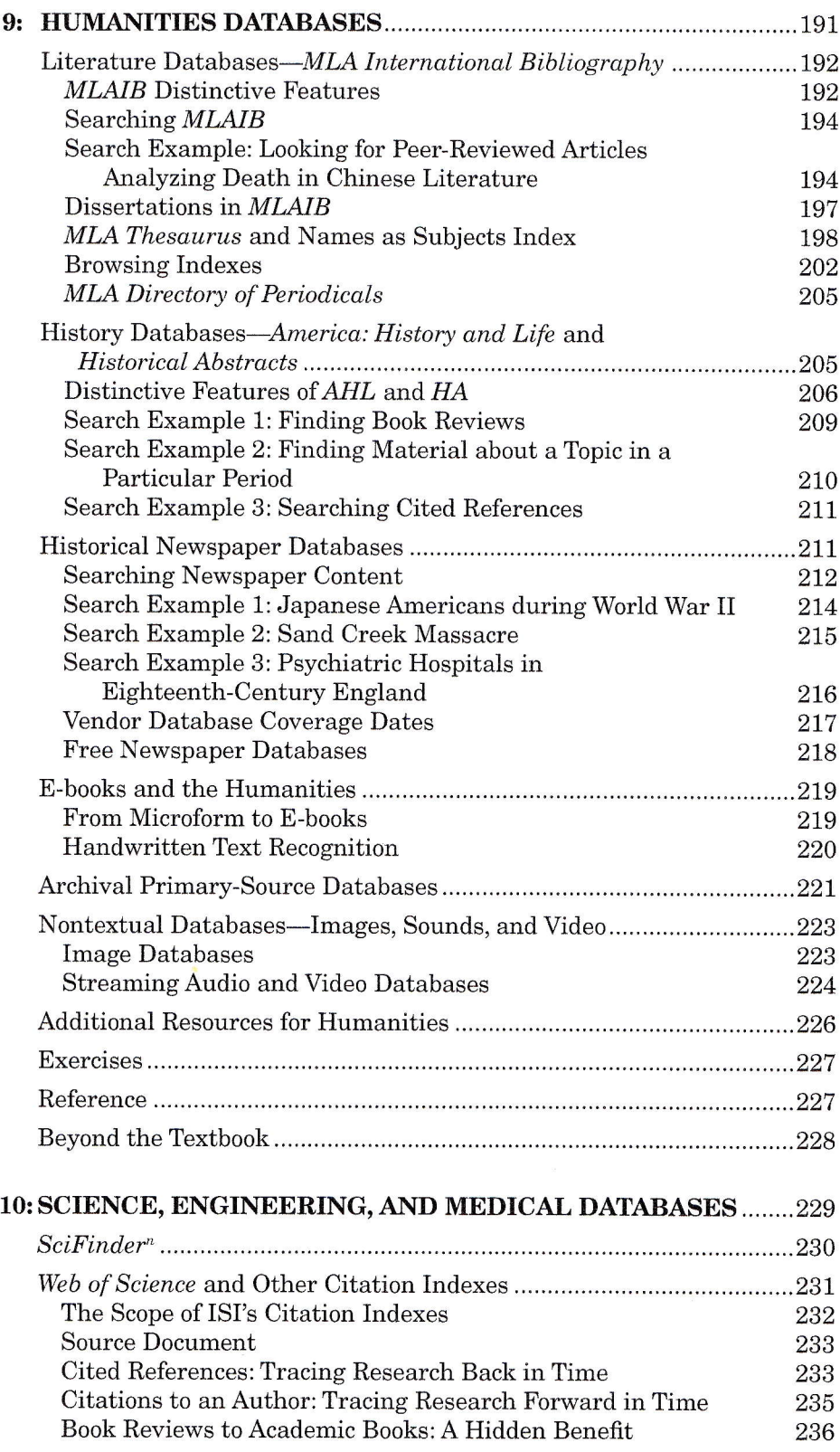

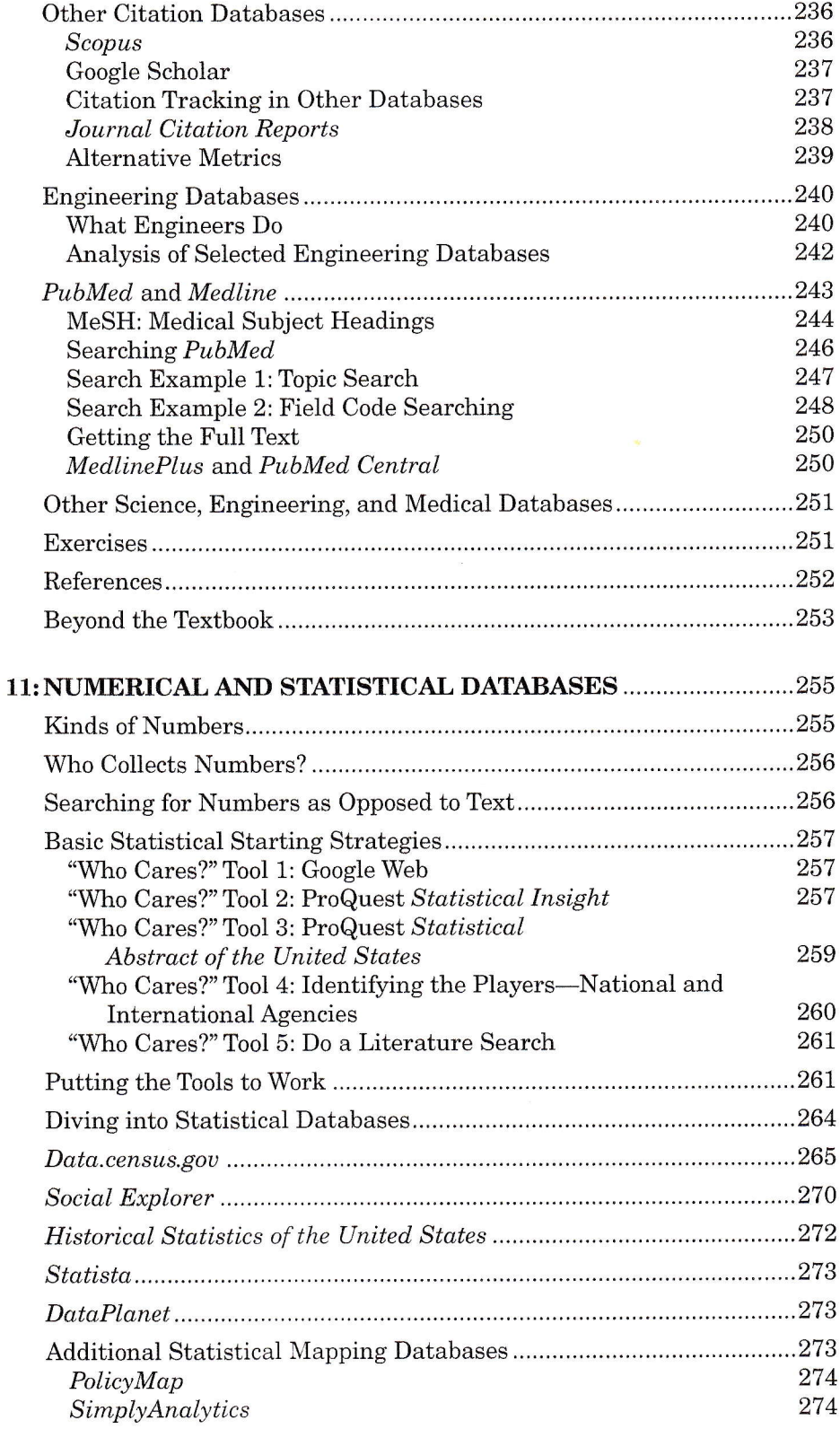

## xii contents

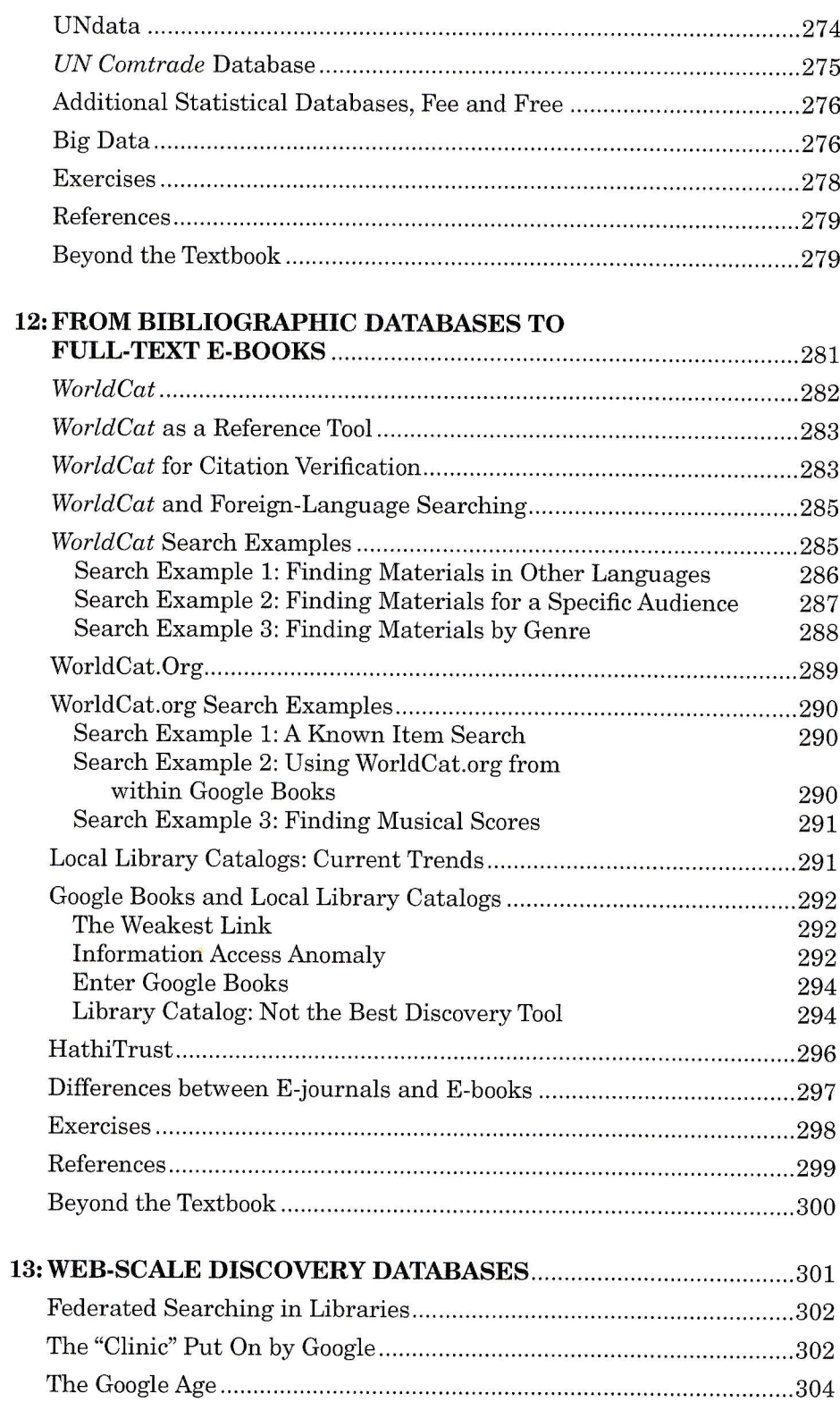

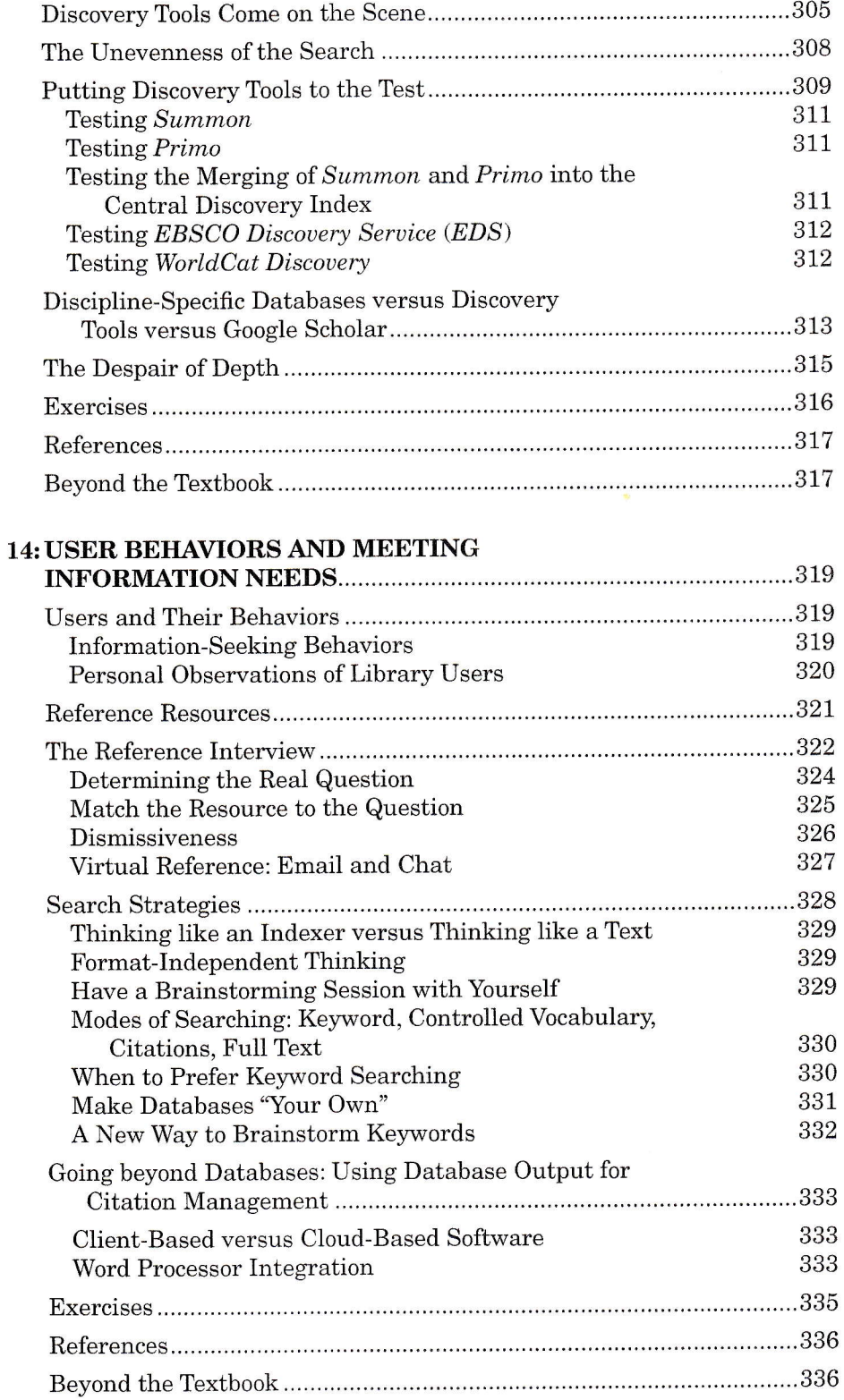

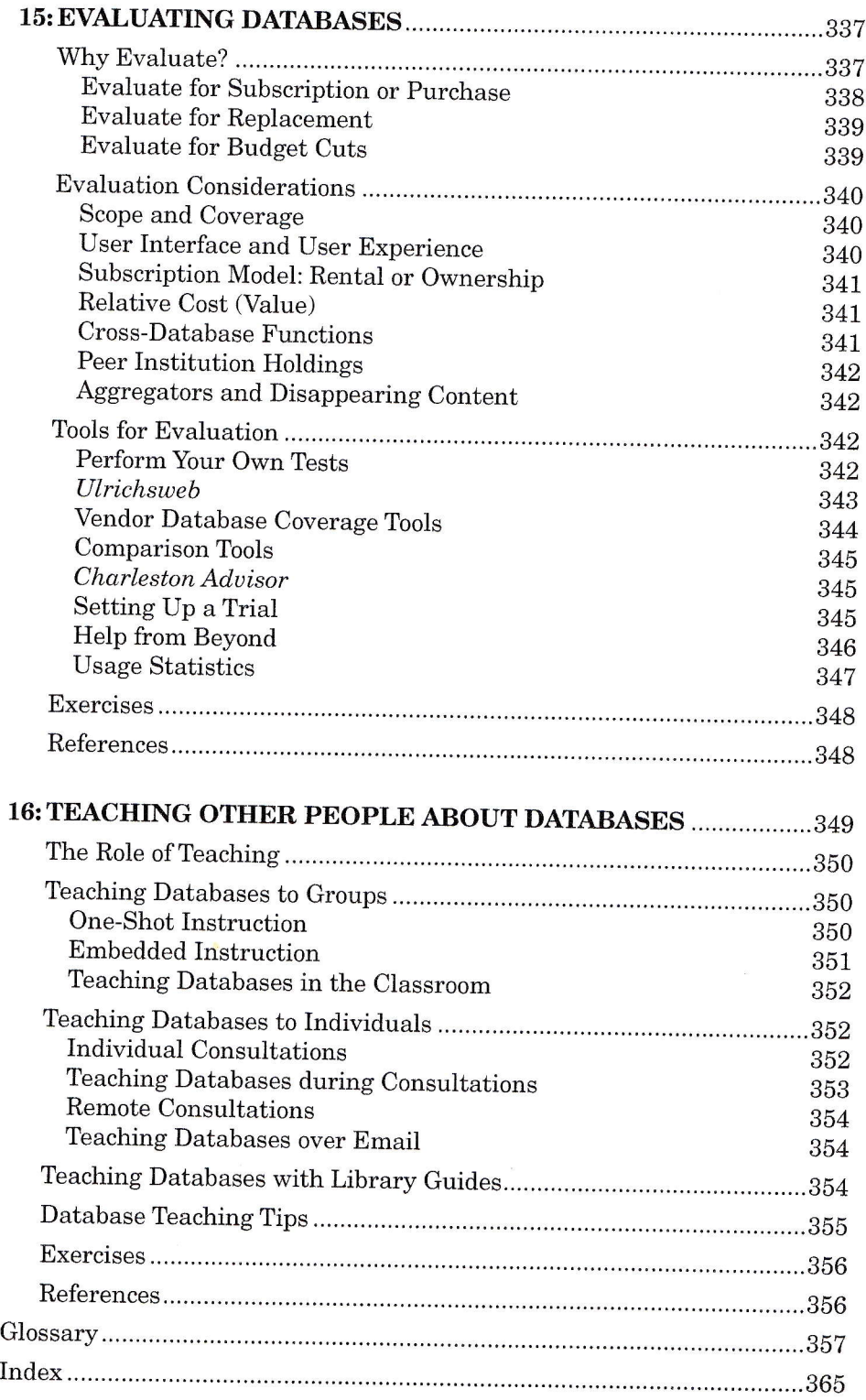